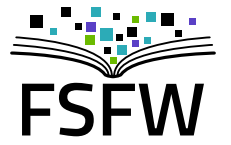

# Python fürs Ingenieur-Studium

Erstsemester-Einführung der Fakultät EuI, 11.10.2019

<https://fsfw-dresden.de/python-ws>

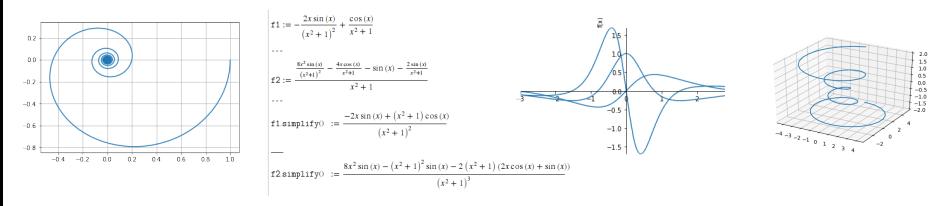

# <Eigenwerbung>

## Wer sind wir?

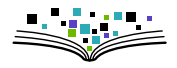

- ▶ Hochschulgruppe an der TU (gegründet 2014, ca. 7 P.)
- ▶ Studierende (TU, HTW) und andere Leute
- $\blacktriangleright$  Hochschulen als Zielgruppe (Multiplikationswirkung) und Arbeitsfeld (Räume, Strukturen)

# Wer sind wir?

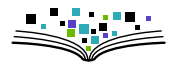

- $\blacktriangleright$  Hochschulgruppe an der TU (gegründet 2014, ca. 7 P.)
- $\triangleright$  Studierende (TU, HTW) und andere Leute
- $\blacktriangleright$  Hochschulen als Zielgruppe (Multiplikationswirkung) und Arbeitsfeld (Räume, Strukturen)
- $\blacktriangleright$  Bisherige Projekte
	- $\blacktriangleright$  Linux-Install-Party, Linux-Presentation-Day
	- $\triangleright$  Verschlüsselungsgewinnspiel
	- $\triangleright$  Monatliche Sprechstunde zu LATEX u.a.
	- $\blacktriangleright$  Formulierung eines Programmpapiers
	- ▶ "Uni-Stick": 8 GB mit freier Software

Warum machen wir das? Aus Überzeugung!

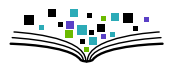

 $\triangleright$  Überzeugung 1: freie und quelloffene Software ist (oft) besser (technische + nicht technische Argumente)

Warum machen wir das? Aus Überzeugung!

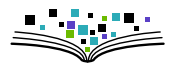

- $\triangleright$  Uberzeugung 1: freie und quelloffene Software ist (oft) besser  $(technische + nicht technische Argumente)$
- $\triangleright$  Überzeugung 2: öffentlich finanzierte wissenschaftliche Inhalte (AutorInnen, GutachterInnen) sollten nicht von öffentlich finanzierten Bibliotheken für horrende Summen von Zeitschriften-Verlagen gekauft werden müssen

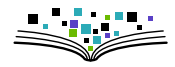

#### Vier Freiheiten freier Software

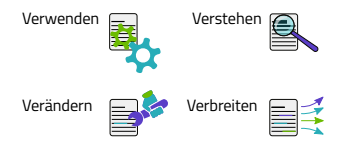

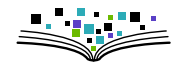

Vier Freiheiten freier Software

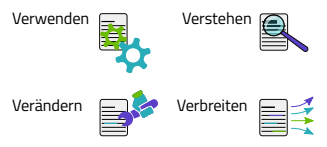

Vorteile:

- $\blacktriangleright$  Kontrolle behalten
- $\blacktriangleright$  Erkenntnisgewinn
- $\blacktriangleright$  Lizenzkosten:  $0 \in$
- $\blacktriangleright$  Anpassbarkeit an eigene Bedürfnisse
- $\blacktriangleright$  Hersteller-Unabhängigkeit (kein Vendor Lock-in)

#### Nachteile Proprietärer Software

- Intransparenz  $(Bsp: WahIsoftware)$
- ▶ Hintertüren? (Win10-Verbot für Dienstgebrauch)
- $\blacktriangleright$  Abhängigkeit

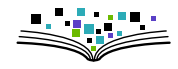

Vier Freiheiten freier Software

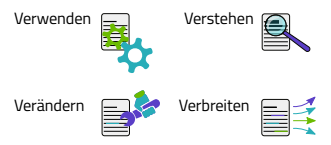

Vorteile:

- $\blacktriangleright$  Kontrolle behalten
- $\blacktriangleright$  Erkenntnisgewinn
- $\blacktriangleright$  Lizenzkosten:  $0 \in$
- $\blacktriangleright$  Anpassbarkeit an eigene Bedürfnisse
- $\blacktriangleright$  Hersteller-Unabhängigkeit (kein Vendor Lock-in)

#### Nachteile Proprietärer Software

- Intransparenz  $(Bsp: WahIsoftware)$
- ▶ Hintertüren? (Win10-Verbot für Dienstgebrauch)
- $\blacktriangleright$  Abhängigkeit

Warum gibt es MS-Office eigentlich kostenlos für Studierende?

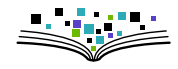

Vier Freiheiten freier Software

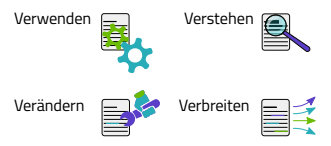

Vorteile:

- $\blacktriangleright$  Kontrolle behalten
- $\blacktriangleright$  Erkenntnisgewinn
- $\blacktriangleright$  Lizenzkosten:  $0 \in$
- $\blacktriangleright$  Anpassbarkeit an eigene Bedürfnisse
- $\blacktriangleright$  Hersteller-Unabhängigkeit (kein Vendor Lock-in)

#### Nachteile Proprietärer Software

- Intransparenz  $(Bsp: WahIsoftware)$
- ▶ Hintertüren? (Win10-Verbot für Dienstgebrauch)
- $\blacktriangleright$  Abhängigkeit

Warum gibt es MS-Office eigentlich "kostenlos" für Studierende?

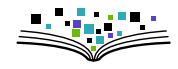

Vier Freiheiten freier Software

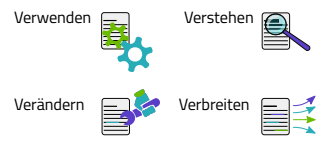

Vorteile:

- $\blacktriangleright$  Kontrolle behalten
- $\blacktriangleright$  Erkenntnisgewinn
- $\blacktriangleright$  Lizenzkosten:  $0 \in$
- $\blacktriangleright$  Anpassbarkeit an eigene Bedürfnisse
- $\blacktriangleright$  Hersteller-Unabhängigkeit (kein Vendor Lock-in)

#### Nachteile Proprietärer Software

- Intransparenz  $(Bsp: WahIsoftware)$
- $\blacktriangleright$  Hintertüren? (Win10-Verbot für Dienstgebrauch)
- $\blacktriangleright$  Abhängigkeit

Warum gibt es MS-Office eigentlich "kostenlos" für Studierende?

Offener Brief: "public money  $\Rightarrow$  public code"

<https://publiccode.eu>

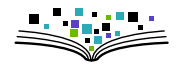

- ▶ 3000 Flyer in Ersti-Tüten: Gutscheine für 8 GB Stick mit Freier Software fürs Studium,
- $\blacktriangleright$  Live-Linux / freie Windows-Programme

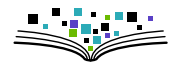

- ▶ 3000 Flyer in Ersti-Tüten: Gutscheine für 8 GB Stick mit Freier Software fürs Studium,
- $\blacktriangleright$  Live-Linux / freie Windows-Programme
- $\triangleright$  Vorbereitung hat Arbeit und Spaß gemacht

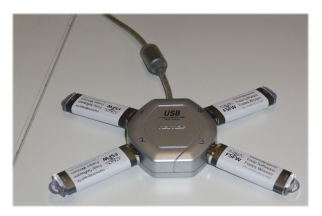

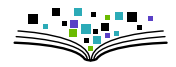

- ▶ 3000 Flyer in Ersti-Tüten: Gutscheine für 8 GB Stick mit Freier Software fürs Studium,
- $\blacktriangleright$  Live-Linux / freie Windows-Programme
- $\triangleright$  Vorbereitung hat Arbeit und Spaß gemacht
- It gut angekommen (ca. 250 TN)

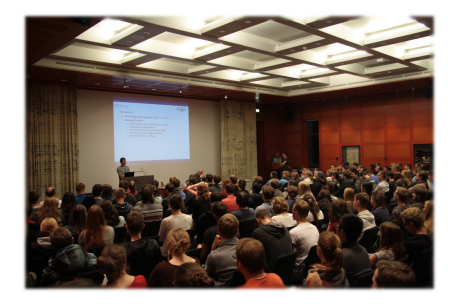

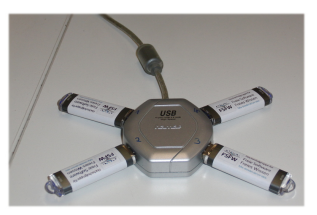

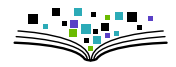

- ▶ 3000 Flyer in Ersti-Tüten: Gutscheine für 8 GB Stick mit Freier Software fürs Studium,
- $\blacktriangleright$  Live-Linux / freie Windows-Programme
- $\triangleright$  Vorbereitung hat Arbeit und Spaß gemacht
- It gut angekommen (ca. 250 TN)

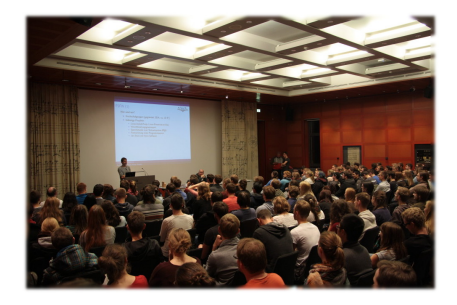

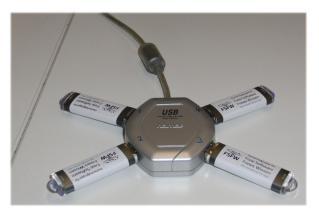

Ausgabe-Veranstaltung 2019 04.11, 18:30 Uhr, [APB E023](https://navigator.tu-dresden.de/etplan/apb/00/raum/542100.2310)

# Zukunftsideen

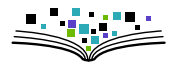

 $\blacktriangleright$  Fortführung "Uni-Stick"

 $\triangleright$  Studierende zum Nutzen/Verbessern freier Software animieren

- $\blacktriangleright$  Mehr Blog-Beiträge
- ▶ Kurse (LATEX/ Python / Git / Inkscape / ...)
- $\blacktriangleright$  Infrastruktur-Stipendium
- $\triangleright$  OpenSource-Wettbewerb/Preis
- $\blacktriangleright$  ...
- $\triangleright$  Aufmerksamkeit erzeugen / Lobby-Arbeit ("Landesverträge")
- ▶ Vernetzung mit anderen Städten

# Weitere Informationen

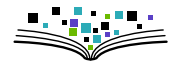

# <https://fsfw-dresden.de/>

uni-stick blog newsletter mitmachen git-ws bash-ws **python-ws**

 $\sqrt{ }$ 

 $\begin{array}{c} \hline \end{array}$ 

 $\begin{array}{c} \hline \end{array}$ 

# $\odot$  and  $\odot$  and  $\odot$

kontakt@fsfw-dresden.de

# </Eigenwerbung>

# Warum Python? (1)

Python als Programmiersprache

- $\blacktriangleright$  Klare, lesbare Syntax (wenig "Ballast")
- $\triangleright$  Objektorientiert, prozedural, funktional programmierbar
- $\triangleright$  Nützliche eingebaute Datentypen (list, tuple, dict, set, ...)
- $\triangleright$  Einfache Modularisierung (import this)
- $\triangleright$  Gute Fehlerverwaltung (Exceptions)
- $\blacktriangleright$  Umfangreiche Standardbibliothek
- $\triangleright$  Einfache Einbindung von externem Code (C, C++, Fortran)

# Warum Python? (1)

Python als Programmiersprache

- $\blacktriangleright$  Klare, lesbare Syntax (wenig "Ballast")
- $\triangleright$  Objektorientiert, prozedural, funktional programmierbar
- $\triangleright$  Nützliche eingebaute Datentypen (list, tuple, dict, set, ...)
- $\triangleright$  Einfache Modularisierung (import this)
- $\triangleright$  Gute Fehlerverwaltung (Exceptions)
- $\blacktriangleright$  Umfangreiche Standardbibliothek
- $\triangleright$  Einfache Einbindung von externem Code (C, C++, Fortran)
- ⇒
	- $\blacktriangleright$  Leicht zu lernen
	- $\triangleright$  Problemorientiert (mächtig und flexibel)
	- $\blacktriangleright$  Motivationspotenzial  $\nearrow$ , Frustrationspotenzial  $\searrow$

Außerdem: Plattformübergreifend / frei und quelloffen / große u. aktive Community

# Warum Python? (2)

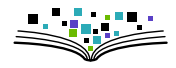

Python als Werkzeug für Ingenieu[r\\*i](http://cknoll.github.io/geschlechterneutrale-Sprache.html)nnen:

- ▶ Numerisches Rechnen (lin. Algebra, DGLn, Optimierung, ...)
- ▶ Symbolisches Rechnen (Ableiten, Integrieren, Gl. lösen, ...)
- $\triangleright$  Visualisieren (2D, 3D, in Publikationsqualität)
- $\triangleright$  Grafische Benutzerschnittstelle (GUI)
- $\triangleright$  Kommunikation mit externen Geräten
- $\blacktriangleright$  Parallelisierung

# Warum Python? (2)

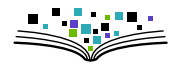

Python als Werkzeug für Ingenieu[r\\*i](http://cknoll.github.io/geschlechterneutrale-Sprache.html)nnen:

- ▶ Numerisches Rechnen (lin. Algebra, DGLn, Optimierung, ...)
- ▶ Symbolisches Rechnen (Ableiten, Integrieren, Gl. lösen, ...)
- $\triangleright$  Visualisieren (2D, 3D, in Publikationsqualität)
- $\triangleright$  Grafische Benutzerschnittstelle (GUI)
- $\triangleright$  Kommunikation mit externen Geräten
- $\blacktriangleright$  Parallelisierung
- $\blacktriangleright$  Python für andere Fächer/Projekte nützlich
- $\Rightarrow$  Gestärkte "Forschungskompetenz" (Studien-, Master-, Diplomarbeiten, ...)

# Warum Python? (2)

Python als Werkzeug für Ingenieu[r\\*i](http://cknoll.github.io/geschlechterneutrale-Sprache.html)nnen:

- ▶ Numerisches Rechnen (lin. Algebra, DGLn, Optimierung, ...)
- ▶ Symbolisches Rechnen (Ableiten, Integrieren, Gl. lösen, ...)
- $\triangleright$  Visualisieren (2D, 3D, in Publikationsqualität)
- <sup>I</sup> Grafische Benutzerschnittstelle (GUI)
- <sup>I</sup> Kommunikation mit externen Geräten
- $\blacktriangleright$  Parallelisierung
- $\blacktriangleright$  Python für andere Fächer/Projekte nützlich
- $\Rightarrow$  Gestärkte "Forschungskompetenz" (Studien-, Master-, Diplomarbeiten, ...)

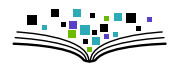

heute

# Warum Python(3)

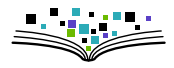

Probleme an Fakultät EuI

- 1. LV Info2 (Java) erscheint wenig relevant
	- $\rightarrow$  Vernachlässigung  $\rightarrow$  später fehlt Programmiererfahrung

Abhilfe: Python statt Java

- $\triangleright$  Programmieren lehren mit Python  $\checkmark$
- **Ingenieur-Probleme Lösen mit Python**  $\sqrt{(Relevanz \rightarrow Motivation)}$
- $\blacktriangleright$  Mehr Informationen:

<https://wwwpub.zih.tu-dresden.de/~knoll/pykurs/grundstudium.html>

# Warum Python(3)

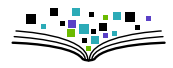

Probleme an Fakultät EuI

- 1. LV Info2 (Java) erscheint wenig relevant
	- $\rightarrow$  Vernachlässigung  $\rightarrow$  später fehlt Programmiererfahrung

Abhilfe: Python statt Java

- $\triangleright$  Programmieren lehren mit Python  $\checkmark$
- **Ingenieur-Probleme Lösen mit Python**  $\sqrt{(Relevanz \rightarrow Motivation)}$
- $\blacktriangleright$  Mehr Informationen:

<https://wwwpub.zih.tu-dresden.de/~knoll/pykurs/grundstudium.html>

2. Wichtige Lehrveranstaltungen setzen auf MATLAB. Günstig für Studis, aber sehr teuer danach (Abhängigkeit!)

Abhilfe: Python statt MATLAB

- $\blacktriangleright$  Python ist freie Software
- $\triangleright$  Python kann nicht alles aber das meiste, was MATLAB kann
- $\triangleright$  Python kann noch viel mehr (=richtige Programmiersprache)

### Fahrplan

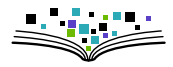

Ziele für heute:

- **Erste (erfolgreiche) Schritte in Python**
- **Andeuten was möglich ist (und wie)**
- **Programmieren lernen**

# Fahrplan

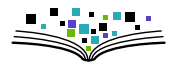

Ziele für heute:

- ► Erste (erfolgreiche) Schritte in Python
- **Andeuten was möglich ist (und wie)**
- **Programmieren lernen**

Plattform: Jupyter Notebook (mit Python Kernel)

- ▶ Backend: (lokaler) Webserver; Frontend: interaktives Dokument im Browser
- ▶ Notebooks kombinieren Quellcode, Programm-Ausgaben und Dokumentation (inkl. LAT<sub>E</sub>X-Formeln)

# Vorbereitungen

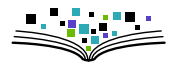

#### 1. Software installieren/aktivieren

(Terminal-Fenster öffnen: Rechtsklick bzw. STRG+ALT+T, Text einfügen: STRG+SHIFT+V)

Listing: initscript.sh

*#!/bin/bash*

*# activate anaconda python distribution*

```
. /opt/anaconda3/bin/activate
```
cd \$HOME PKDIR=pykurs-wise1920

mkdir -p \$PKDIR cd \$PKDIR

pip install --user ipydex

git clone https://github.com/fsfw-dresden/python-ws-notebooks.git notebooks

#### 2. Jupyter-Notebook im aktuellen Verzeichnis starten:

```
jupyter notebook ./
```
### **Jupyter**

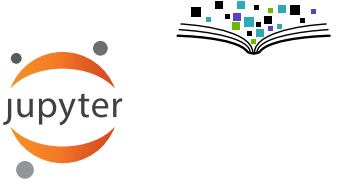

Important keyboard shortcuts

Command Mode (press Esc to enable)

- $\triangleright$  Shift-Return execute cell. activate next
- $\blacktriangleright$  h show keyboard shortcuts
- $\blacktriangleright$  m change cell type to markdown
- $\blacktriangleright$  y change cell type to code
- $\blacktriangleright$  a new cell above

Edit Mode (press Return to enable)

- $\triangleright$  Shift-Return execute cell. activate next
- $\blacktriangleright$  Tab code-completion or indent
- $\triangleright$  Shift-Tab tooltip
- $\triangleright$  Ctrl-Z undo

**Jupyter** 

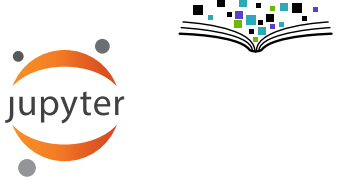

Important keyboard shortcuts

Command Mode (press Esc to enable)

- $\triangleright$  Shift-Return execute cell. activate next
- $\blacktriangleright$  h show keyboard shortcuts
- $\blacktriangleright$  m change cell type to markdown
- $\blacktriangleright$  y change cell type to code
- $\blacktriangleright$  a new cell above

Edit Mode (press Return to enable)

- $\triangleright$  Shift-Return execute cell. activate next
- $\blacktriangleright$  Tab code-completion or indent
- $\triangleright$  Shift-Tab tooltip
- $\triangleright$  Ctrl-Z undo

 $\rightarrow$  Now play around with demo1.ipynb

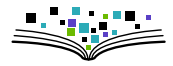

#### Es folgt: Überblick über Python-Syntax und Datentypen

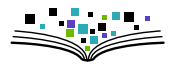

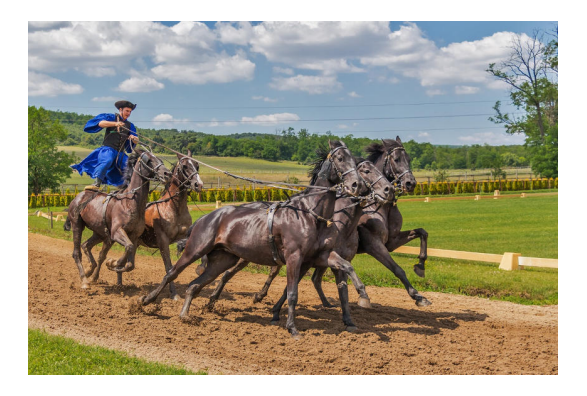

Es folgt: Hastiger Überblick über Python-Syntax und Datentypen

## Numerical Data Types

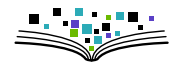

#### $\blacktriangleright$  Integer

 $\gg$  type(1) <type 'int'>

- $\blacktriangleright$  floating point number >>>  $type(1.0)$ <type 'float'>
- $\triangleright$  complex number

 $\gg$  type(1 + 2j) <type 'complex'>

- $\triangleright$  Operations Addition + **Subtraction** Division / Integer division // Multiplication \* Taking powers \*\* Modulo %
- $\blacktriangleright$  Built-in functions
	- round, pow, etc.
	- $\triangleright$  see dir( builtins )
- $\blacktriangleright$  Module math
	- $\triangleright$  see help(math)

# NoneType and boolean values

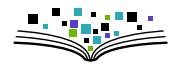

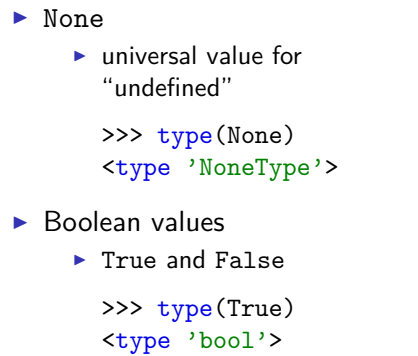

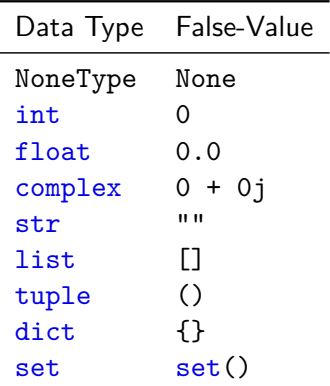

# **Operations**

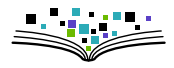

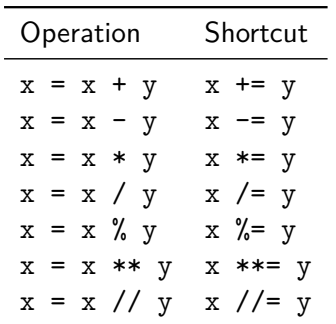

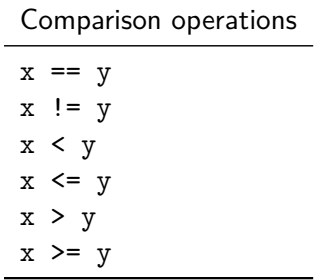

# Strings (objects of type str)

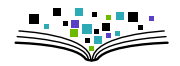

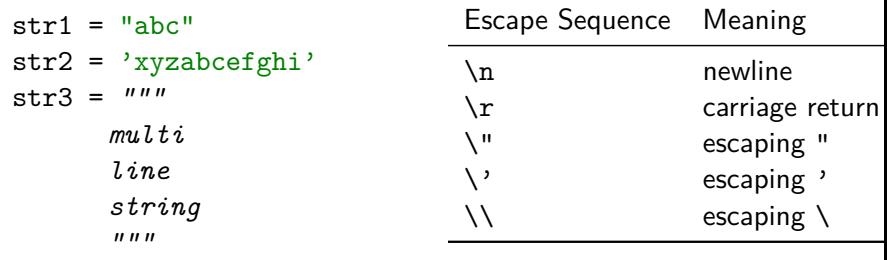

>>> str2[0] *# indexing starts at 0*  $'$ <sub>x</sub> $'$ >>> str2[1:4] 'yza' >>> str2[-3:] 'ghi'

# String Formating

 $\blacktriangleright$  General Syntax

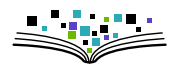

```
"value of x=\{\} and y=\{\}".format(x, y)
```
 $\blacktriangleright$  Examples

```
>> a = 'H'\gg b = 'ello World'
>>> "{}{}{} \{0\}".format(a, b, 5)
>>> "{}{}{} \{0\}".format(a, b, 5)
'Hello World'
```

```
\blacktrianglerightreference)
  >>> "a={:06.2f} and b={:05.2f}".format(3.007, 42.1)
  'a=003.01 and b=42.10'
```

```
\blacktriangleright important methods of class
   str:
```

```
index, replace, split, join,
format, startswith, endswith, ...
```
### Lists

- $\blacktriangleright$  Syntax  $[value 1, \ldots, value n]$
- $\blacktriangleright$  Can contain values of any type
- $\blacktriangleright$  Can be changed
- $\blacktriangleright$  Can be sorted
- $\blacktriangleright$  Important methods append, count, index, insert, pop, remove, reverse, sort
- **A** sort and reverse work "in place" (return-value: None)

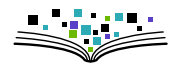

 $\blacktriangleright$  Examples

```
\gg m = [7, 8, 9]
>>> n = [2a^3, 2a^3, 1, 1]>>> m.append('x')>>> m[0]
7
>> m[-1]
'x'>>> m[:] # start to end
[7, 8, 9, 'x']>> m.pop(0)7
>>> m.reverse()
\gg print(m)['x', 9, 8]
```
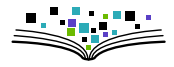

- $\blacktriangleright$  Syntax (value\_1, ..., value\_n)
- ► Can **not** be changed
- $\triangleright$   $\rightarrow$  Access much faster that to list
- $\blacktriangleright$  Can contain elements of any type
- $\blacktriangleright$  important methods index

 $\blacktriangleright$  Examples

```
\Rightarrow t = (7, 8, 9)>>> t[0]
7
>> t[-1]9
>>> t[:] # start to end
(7,8,9)>>> z = ('a', 'z', 1, False)\gg t.index(8)1
\gg z.index('a')\Omega
```
# Sequential data types

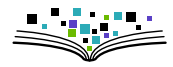

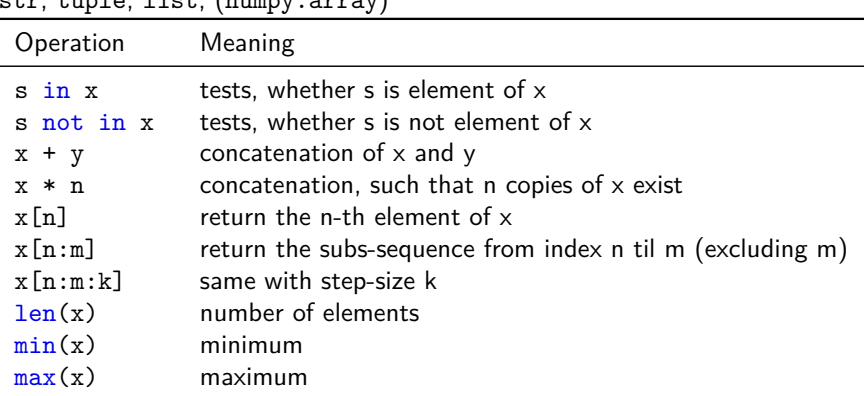

#### $\left( \frac{1}{2} + \frac{1}{2} \right)$

# Dictionaries (Associative Arrays)

 $\blacktriangleright$  Key-value-pairs  $\blacktriangleright$  Keys must be immutable objects  $\blacktriangleright$  Each key can occur only once  $\blacktriangleright$  Syntax { Key\_1: Value\_1, Key\_2: Value\_2, ... }  $\blacktriangleright$  Access via  $\blacktriangleright$  d.get(key, default) or  $\blacktriangleright$  d[key]  $\blacktriangleright$  Important methods  $\blacktriangleright$  keys, values, items

**Examples** >>> d = {"Germany": "Berlin", "Peru": "Lima"} >>> type(d) <type 'dict'> >>> e =  $\{1: "a", 2: "b", 400: "c", 1.3: d\}$ >>> e[1]  $'$ a' >>> d.get("Germany") 'Berlin' *# no entry -> None (no output)* >>> d.get("Bavarya") *# -> None # with default value* >>> d.get("Bavarya", "unknown capital") 'unknown capital' >>> d["Bavaria"]

```
KeyError: 'Bavaria'
```
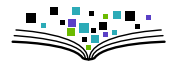

- $\blacktriangleright$  Syntax set([element\_1, ..., element\_n])
- $\blacktriangleright$  Every element is contained only once
- $\blacktriangleright$  Has no specified order
- $\blacktriangleright$  Can be changed (frozenset is immutable)
- $\blacktriangleright$  Important methods: add, remove, union, difference, issubset, issuperset

#### Examples

```
>>> engineers = set(['Jane', 'John'
... 'Jack', 'Janice'])
>>> programmers = set(['Jack', 'Sam',
... 'Susan', 'Janice'])
\gg> managers = set(['Jane', 'Jack',
... 'Susan', 'Zack'])
>>> s1 = engineers.union(programmers)
>>> s2 = engineers.intersection(managers)
>>> s3 = managers.difference(engineers)
>>> engineers.add('Marvin')
>>> print(engineers)
set(['Jane', 'Marvin',
'Janice', 'John', 'Jack'])
```
# Data Types - Final Remarks

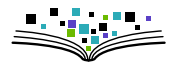

- In Python **everything is an object** (even functions, classes, modules)
- $\rightarrow$  Everything has a type: type(object)
	- $\triangleright$  Type checking ( $\rightarrow$  True or False):
		- Exact matching: type("abc") == type("xyz")
		- Better: respecting inheritance isinstance $(x, str)$
		- $\blacktriangleright$  Allow multiple types: isinstance(x, (int, float, complex))
	- $\blacktriangleright$  Useful construction:

```
assert isinstance(x, int) and x > 0
```
### Distinction of Cases: if, elif, else

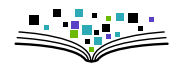

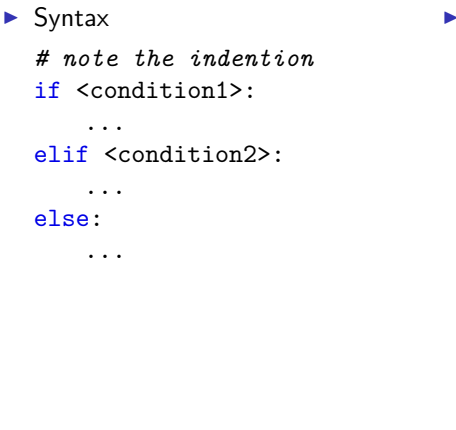

#### $\cdot$  Examples  $>> x = 1$  $>>$  if  $x == 1$ :  $\ldots$  print ("x is 1") ... x is 1  $>>$   $x = 4$  $>>$  if  $x == 1$ :  $\ldots$  print ("x is 1") ...  $\text{elif } x == 3$ : ... print("x is 3") ... else: ... print("x is neither 1 nor 3") x is neither 1 nor 3

# Iterate over a Sequence: for-loop

 $\blacktriangleright$  Syntax:

```
for <variable> in <sequence>:
       ...
\blacktriangleright easily construct sequences:
\triangleright range-function \rightarrow iterator
  range(stop)
  range(start, stop)
  range(start, stop, step)
  >>> list(range(4))
   [0, 1, 2, 3]
  >>> list(range(1, 10, 2))
   [1, 3, 5, 7, 9]
```
*# conversion to list only for printing*

```
\blacktriangleright Examples:
  >>> seq = [2a^3, 2b^3, 42]\gg count = 0
  >>> for elt in seq:
   ... print(elt*2)
  aa
  bb
  84
  >>> for i in range(3):
   \ldots print (2**i)1
  \mathcal{D}4
```
### Loop while condition is true

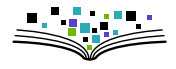

 $\blacktriangleright$  Syntax

...

while <condition>:

 $\blacktriangleright$  break terminates the loop while <condition1>: if <condition2>: break

 $\blacktriangleright$  continue immediately starts next cycle while <condition1>: if <condition2>: continue

 $\blacktriangleright$  Examples  $\gg$   $x = 4$  $>>$  while  $x > 1$ : ... print(x)  $\ldots$   $x = 1$ ... print("finished") 4 3  $\mathcal{D}$ 

finished

## **Functions**

```
\blacktriangleright Syntax
   def func_name(Param_1, ..., Param_n):
        ...
       return <result>
\triangleright No explicit return-value \rightarrow None
\blacktriangleright Empty function with keyword pass:
   def empty():
       pass
\blacktriangleright default values for optional parameters
   def test(x=23):
       print(param)
\blacktriangleright Arbitrary number of arguments
   def func(*args, **kwargs):
       print(type(args)) # -> tuple
                                                   \blacktriangleright Examples
                                                      >>> def print_sum(a, b):
                                                      \ldots print(a + b)\gg print_sum(1, 2)3
                                                      >>> def print prod(a, b, c=0):
                                                      \ldots print(a*b + c)
                                                      >>> print_prod(2, 4)
                                                      8
                                                      # better readable
                                                      >>> print_prod(a=2, b=4)
                                                      8
                                                      \gg print prod(2, 4, 1)
                                                      9
                                                      >>> print prod(c=2, a=4, b=1)6
```
print(type(kwargs)) *# -> dict*

# Local Variables (Scopes)

```
Listing: local-variables.py
def square(z):
   x = z**2 # x: local variable
   print(x)return x
x, a = 5, 3 # "unpacking" a tuple
square(a) # -> 9
square(x) # -> 25
print(x) # -> 5 (not changed)
def square2(z):
   print(x) # here: x is taken from global scope
   return z**2
def square3(z):
   print(x) # Error (local variable not yet known)
   x = z**2 # x is local variable due to write access
   return x
```
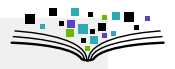

# General Syntax

**F** Semantic blocks are defined by **indention level**  $(insteady of, e.g., { ..., }\)$ 

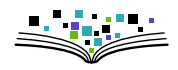

- $\triangleright$  defacto-standard: 4 spaces per level (do not use TABs)
- $\triangleright$  every good text editor can be configured adequately (spyder: TAB indention, SHIFT+TAB dedetion of highlighted lines)
- $\blacktriangleright$  Comments and docstrings:

```
# single line comments begin with a hash
def my function(x, y):
  """This is a docstring.
 It can span multiple lines
  """
  """unassigned multi-line strings can
  be abused as multi-line comment
  """
```
- $\triangleright$  Recommended maximum line length 80 (or 100) characters (readability)
- $\blacktriangleright$  If you need more:
	- $\triangleright$  Check possibility to split up into two commands (readability)
	- $\triangleright$  Within braces newlines are ignored
	- Backslash  $(\nabla)$  allows line continuation in expression

# Keywords (Reserved words)

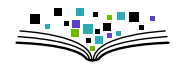

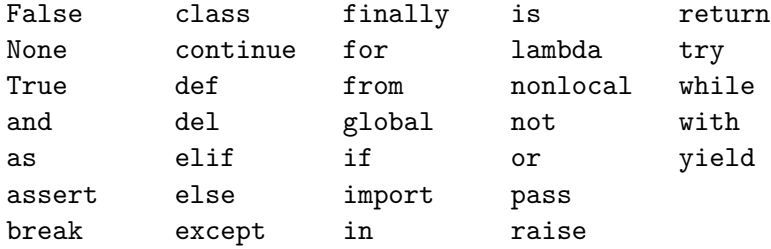

They cannot be used as variable name or similar.

### File Access

Listing: file-access.py

```
# write in text mode
content lines = ['some\n', 'more', 'content']
with open('text.txt', 'w') as myfile:
   myfile.write('Hello World.')
   myfile.writelines(content_lines)
   # myfile.close() is called automatically
   # when leaving this block
# read in text mode
with open('text.txt', 'r') as myfile:
   header = myfile.read(10) # first 10 byte
   lines = myfile.readlines() # list of lines
   # (starting from file cursor)
```
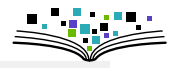

### File Access

Listing: file-access.py

```
# write in text mode
content lines = ['some\n', 'more', 'content']
with open('text.txt', 'w') as myfile:
   myfile.write('Hello World.')
   myfile.writelines(content_lines)
   # myfile.close() is called automatically
   # when leaving this block
# read in text mode
with open('text.txt', 'r') as myfile:
   header = myfile.read(10) # first 10 byte
   lines = myfile.readlines() # list of lines
   # (starting from file cursor)
```
Read/write binary data: use 'rb' and 'wb' Appending text or binary data: use 'a' or 'ab'

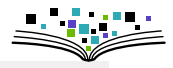

### Some "specialities" of Python

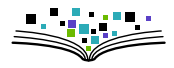

- $\blacktriangleright$  Idexing starts with 0
- $\triangleright$  Unpacking of sequential data types:

```
\Rightarrow x, y, z = range(3)
  >>> y
  1
  >>> mapping = [('green', 560), ('red', 700)]>>> for color, wavelength in mapping:
  ... pass
  ... # do stuff
\blacktriangleright \exists extensive standard library ("batteries included")
    http://docs.python.org/3/library/
```
- $\rightarrow$  "Don't reinvent the wheel!"
- $\blacktriangleright$  Important modules: pickle, sys, os, itertools, unittest, ...

## Quellen und Links (Auswahl)

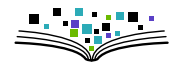

- ▶ Offizielles Tutorial: <http://docs.python.org/3/tutorial/>
- Interaktives Tutorial: <http://www.learnpython.org/>
- **Ausführlicher gut strukturierter Kurs:** <http://www.diveintopython3.net/>

Offizielle Doku zu wissenschaftlichen Paketen:

- ▶ <http://docs.sympy.org/latest/modules/>
- ▶ <https://docs.scipy.org/doc/numpy-1.13.0/reference/>
- ▶ <https://docs.scipy.org/doc/scipy/reference/>
- ▶ <https://matplotlib.org/contents.html>

Auch hilfreich: google, [stackoverflow,](https://stackoverflow.com/questions/tagged/numpy) ...

Schlussbemerkungen

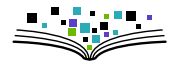

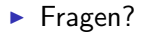

- **I** Unterstützung: (im Rahmen unserer Möglichkeiten)
	- ▶ <https://fsfw-dresden.de/sprechstunde>
	- ▶ <https://fsfw-dresden.de/python-workshop>
	- ► <kontakt@fsfw-dresden.de>

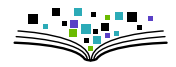

- ▶ 3000 Flyer in Ersti-Tüten: Gutscheine für 8 GB Stick mit Freier Software fürs Studium,
- $\blacktriangleright$  Live-Linux / freie Windows-Programme
- $\triangleright$  Vorbereitung hat Arbeit und Spaß gemacht
- It gut angekommen (ca. 250 TN)

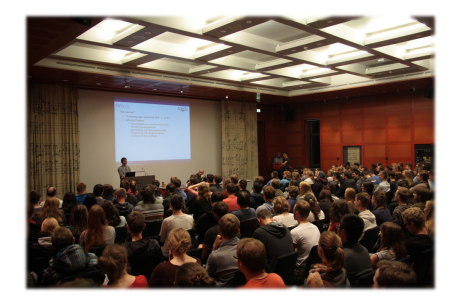

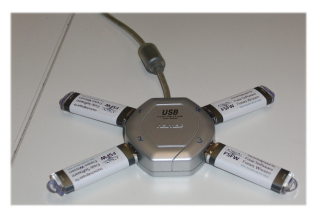

Ausgabe-Veranstaltung 2019 04.11, 18:30 Uhr, [APB E023](https://navigator.tu-dresden.de/etplan/apb/00/raum/542100.2310)

Schlussbemerkungen (2): Blick übern Tellerrand

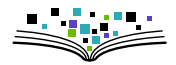

### Bits und Bäume

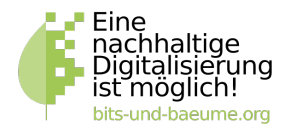

- Digitalisierung und Nachhaltigkeit verbinden
- Ressourcen, Freie Software, Privatsphäre, Demokratie, ...
- <sup>I</sup> Größeres Treffen: 23.10., 19:00 Uhr, [Rosenwerk](https://osm.org/go/0MLhQbbYc?node=3140655489)
- <sup>I</sup> <https://dresden.bits-und-baeume.org/>

# Schlussbemerkungen (3): Blick übern Tellerrand

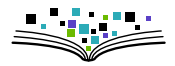

- $\blacktriangleright$  TU–Umweltinitiative
	- $\blacktriangleright$  Umweltringvorlesungen (Credit Points)
	- $\triangleright$  Offenes Grillen/Essen: 24.10.
	- $\blacktriangleright$  Wandern: 02.11.
	- $\blacktriangleright$  <https://tuuwi.de/>

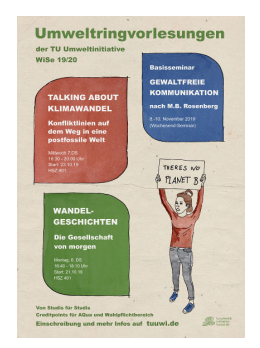

# Schlussbemerkungen (3): Blick übern Tellerrand

- $\blacktriangleright$  TU–Umweltinitiative
	- ▶ Umweltringvorlesungen (Credit Points)
	- ▶ Offenes Grillen/Essen: 24.10.
	- $\blacktriangleright$  Wandern: 02.11.
	- $\blacktriangleright$  <https://tuuwi.de/>
- $\blacktriangleright$  Students4Future:

#### Klimakrise, was tun?

Sei dabei und kämpfe für (d)eine nachhaltige Zukunft mit uns gemeinsam!

**SEMESTERAUFTAKT** 

**FREITAG, 25.10.** 

16:30 UHR IM BIO-BAU

(ZELLESCHER WEG 20B)

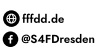

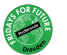

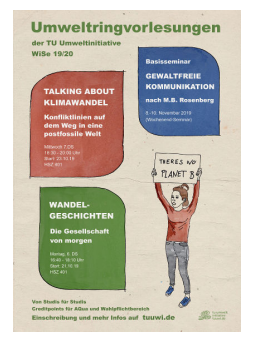

#### $\rightarrow$  <https://fffdd.de>

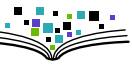